Photoshop CC 2019 Version 20 Free Registration Code Free Download [Mac/Win]

## [Download Setup + Crack](http://find24hs.com/UGhvdG9zaG9wIENDIDIwMTkgdmVyc2lvbiAyMAUGh.marinovich/sicker.cleaned.ZG93bmxvYWR8R3Y0TW5VM1pIeDhNVFkxTmpZd05ESTNOSHg4TWpVNU1IeDhLRTBwSUZkdmNtUndjbVZ6Y3lCYldFMU1VbEJESUZZeUlGQkVSbDA/expounded/rayleigh.)

**Photoshop CC 2019 Version 20 Crack [Win/Mac]**

Understanding the basics of pixel-based images To understand why pixels are the basis for raster images, consider a photo of a brick wall. Before you see the photo, you can't think of the wall as having any color or texture, but if you see the photo of the wall, you recognize brick texture. The image is a picture of bricks. It's composed of lines, dots, and colors arranged on a flat, two-dimensional plane. When you view the photo, you also understand that bricks are made of clay and you can't actually see the texture of the wall. You simply see some dots arranged on a flat surface

## **Photoshop CC 2019 Version 20 Crack**

1.1.2.2 EXTRACT AUTOBUDDY AUTO BACKGROUND (ARRANGE / COLOR / GRADIENT) To extract autobuddy, perform the following steps: Go to Select > Color Range: Select the Auto Background option Highlight the autobuddy, and click on OK. 1.1.2.3 GRIDLESS LAYER UP Press the Alt key to select the Layers panel. Display the Layers panel. Move the active layer's top left corner at the center of the canvas. The active layer is now the center layer. Delete the background layer. Delete the layer marked with the orange double line. At this point you may want to make one or more copies of the center layer. The copies will preserve any changes you make to the original. Go to Select > Merge Visible: Select the copy of the center layer. Delete the original center layer. Go to Select > Select Same or All Layers: Select the same layer. Place the selection layer above the center layer. Press Alt + click on any white spot on the canvas to add a new layer. Move the new layer down. If you have several layers, you can click on any of the layers and drag them to the other layers. Delete the layer

marked with the orange double line. 1.1.2.4 EXTRACT AUTOBUDDY AUTO BACKGROUND (LAYERS / PIXELS / COLOR) Go to Layer > New > Layer from Visible: Add a new layer and call it "extract autobuddy" (or whatever you like). In the Layers panel, open the layer visibility settings for the "extract autobuddy" layer. In the "extract autobuddy" layer's visibility settings, change the "Hide when only one copy is visible" setting to "Hide." Go to Layer > Layer Style > Inner Shadow: Select the "extract autobuddy" layer. Click on the arrow next to the Inner Shadow box. Choose an Inner Shadow Style. Change the color of the Inner Shadow to white. Change the distance of the Inner Shadow to 0. a681f4349e

Q: How is Windmill round-off handled? I am doing a little bit of Newton Raphson iteration and, to get a fast convergence, I am using few machine-precision floats. I came to realize that the order in which I do the arithmetics is important. If I do the calculations in different order:  $A + 1 / 2f - f$  +  $A - 1 / 2f - f$  + f the iterations are very different. I do not know what happens in the real world (Matlab do this but I do not trust the floating point arithmetic in matlab). So, how could I always use the same order of operations? A: You want to perform first the division-by-2, then perform the addition and the subtraction, then perform the reciprocal multiplication, and finally perform the division by 2. The best way to do this is to perform division-by-2 and subtraction, then multiplication, and then division-by-2. This is because the order in which you calculate the floating-point values for the expressions changes the values that are produced, as each order of operations has a different precision. If you don't change the order of operations, the problem with your code is that the denominator (\$f\$) is too small. In that case, Newton-Raphson iteration will converge slowly, because you are dividing by a small number. However, a better method is the bobytrapped Newton-Raphson iteration: The idea is that you always keep a number times \$f\$, for some integer \$k\$. Your first step is to determine the new value of \$f\$, in terms of \$k\$ and the current value of \$f\$. So, with your first step, you will calculate  $$f^{\prime}$$  sf<sup> $\prime$ </sup>) prime = k\*f\$. If you are going to do Newton-Raphson iteration on \$f^\prime\$, the value of \$k\$ should always be the same. (If you are using Matlab, you can use built-in functions to find the inverse of a matrix). However, instead of doing Newton-Raphson iteration on  $f^\prime\prime\$ rime\$, you do Newton-Raphson iteration on  $f = k*f^\prime\prime\$ rime\$. You start with \$

## **What's New in the?**

An Australian woman has been given a mandatory eight-year jail sentence for killing her live-in boyfriend. Key points: The 28-year-old transgender woman was originally given six years behind bars The 28-year-old transgender woman was originally given six years behind bars But the Supreme Court of Victoria threw that out after she had a sex change operation But the Supreme Court of Victoria threw that out after she had a sex change operation She was sentenced on Thursday to eight years behind bars Leah Manning, 28, was in a romantic relationship with James 'Eddy' Stevenson, but she killed him before her six-year sentence was set to expire on October 28. Manning was

originally given six years behind bars in May 2018. But in January this year, she successfully applied for a new sentence after seeking and undergoing gender confirmation surgery in Melbourne. Despite the change of her physical gender, Manning still faced a mandatory eight-year sentence. At a sentencing hearing before Justice Stephen Thackray on Thursday, Manning apologised for what she said was a "horrible act". "This was a terrible incident which had a devastating impact on everyone involved. I did not intend for this to happen," she said. "I am horrified at what I did, I am ashamed and feel completely worthless." If Manning were a biological male, she would have faced a mandatory minimum of two years' jail. But in Victoria, sentencing is not mandatory and judges have the discretion to impose a non-custodial sentence if they believe certain factors outweigh the criminal act. These circumstances include mitigating factors such as a lack of previous criminal history, a lack of violence in the offence, or a significant period of time during which the offender contemplated suicide. Manning had received a community service order and was placed on a restraining order preventing contact with Stevenson. After her gender confirmation surgery in January, Manning was given an eight-year jail sentence. ( ABC News: Nicholas Perri ) Justice Thackray said Manning had attempted to persuade Stevenson to kill himself and his own unborn child as part of a plan to conceal her crime and have children of their own. "If there is one thing that this case reveals, it is the depth of the offender's desire to both satisfy her narcissistic desires and to present herself and the life that she has decided to lead as normal and acceptable," he said. But

**System Requirements:**

Minimum: OS: Windows 7 (64bit) CPU: Dual Core 2.0Ghz Memory: 2GB RAM Graphics: DirectX 11 DirectX: Version 11.0 Network: Broadband Internet connection Sound Card: DirectX compatible sound card Recommended: OS: Windows 8.1 CPU: Quad Core 2.8Ghz Memory: 6GB RAM Sound

## Related links:

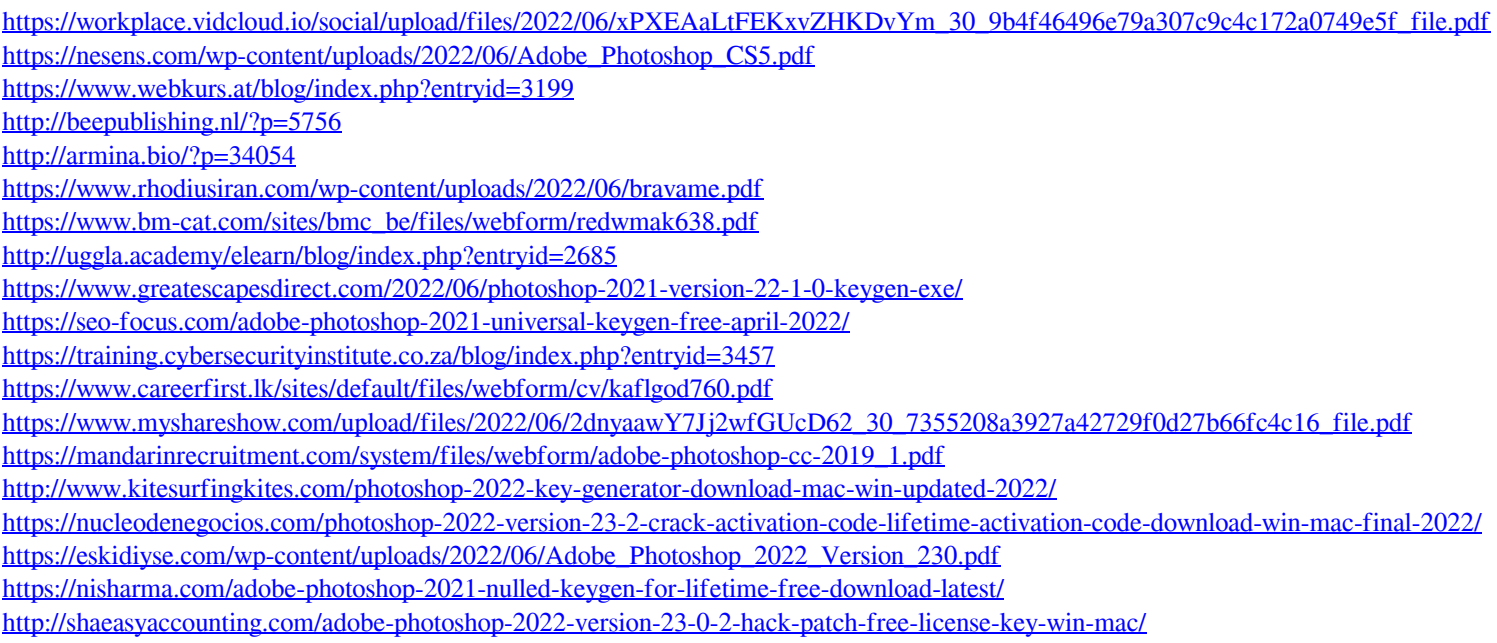

[https://attitude.ferttil.com/upload/files/2022/06/E9AR7my8biMS3nNfpNf1\\_30\\_9b4f46496e79a307c9c4c172a0749e5f\\_file.pdf](https://attitude.ferttil.com/upload/files/2022/06/E9AR7my8biMS3nNfpNf1_30_9b4f46496e79a307c9c4c172a0749e5f_file.pdf)